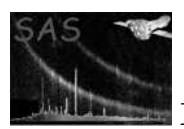

# emdiag

### January 27, 2025

#### Abstract

Analyse EPIC-MOS diagnostic images. Compute line and column offsets and event lists.

# 1 Instruments/Modes

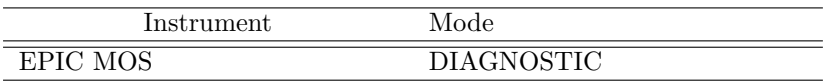

### 2 Use

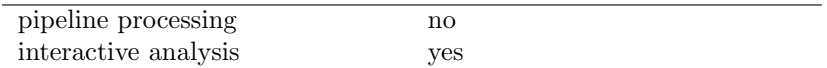

# 3 Description

emdiag emulates the on-board computation of the line and column offsets. It also emulates event analysis, and provides a masked CCD map, suitable to build a reference dark frame. Window keywords are accepted allowing to restrict the whole line of analysis to a part of the CCD map.

Two different coordinate systems are used in emdiag:

- The on-board coordinate system, used also in the ODF, runs from 0 to 609 (along RAWX) and 0 to 601 (along RAWY). It includes under and overscans. All ODF files (diagnostic map, offset/variance table, event list) refer to this system. In addition event coordinates (in the event list) are offset by  $(+2,+2).$
- The CCD coordinate system used in the SAS (PIXCOORD in cal), runs from 1 to 600 along both RAWX and RAWY and does not include the under/overscans. All output maps (masked CCD map, bright pixels map), the bad pixels and the input window parameters refer to that system.

emdiag calls (in order) the following subroutines, all of which can be individually switched off:

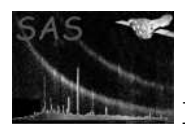

 OFFSET emulates the on-board algorithm calculating the line and column offsets. It analyses the CCD locally to mask out high pixels (bad pixels, X-rays, cosmic-rays) standing out by more than nsigmas times the local dispersion above the local median, and works only on that part of the CCD in view of the sky. The reference distribution to check each pixel is taken from the 16 pixels at distance 2 (in RAWX or RAWY) from the current pixel.

If selectfov is set, a second pass will be performed, removing all pixels outside the field of view. This provides a better estimate of the offsets for the lines/columns within the field of view.

The variance of the resulting map (with respect to that constructed from the line and column offsets, and limited to the field of view if selectfov=yes) is written in the CCDVAR keyword.

The emulation also accepts as input a masked CCD map (with high pixels set to 0, output of a first run of emdiag). Pixels bad or set to 0 are then not used to compute the offsets. Because the on-board offset computation does not efficiently remove cosmic-ray patches, thhis is the way to get good offsets and variance.

- EDUSOFT performs on the ground the same pattern recognition performed in flight in IMAG-ING (or TIMING) mode, and outputs the same information (RAWX, RAWY, ENERGYE1, ENERGYE2, ENERGYE3, ENERGYE4, PATTERN and PERIPIX). If the diagnostic map was obtained in window mode (no overscan), no event may be found in the last two lines and columns (as in flight). The line and column offsets are taken either from an offset/variance file (if offsets is "read") or from the result of the OFFSET subroutine. Beyond that, EDUSOFT rejects events with ENERGYE1 + ENERGYE2 above the upper EMDH threshold or below the lower EMDH threshold. In output, all pixels of the map belonging to events recognized by EDUSOFT are masked out (*i.e.* set to 0, not a valid value because of the electronic offset), except patterns 30 and 31 (usually associated with cosmic-rays).
- THRESH subtracts from the map the line and column offsets taken either from an offset/variance file or from the OFFSET result (like EDUSOFT). Then it looks for all events above the EMDH lower threshold. It creates optionally a map of all selected pixels (offset subtracted). If EDUSOFT was run before, this map will not contain any valid X-ray event. In output, all selected pixels are set to 0 in the masked CCD map (not offset subtracted).

# 4 Parameters

This section documents the parameters recognized by this task (if any).

**Parameter** Mand Type Default Constraints

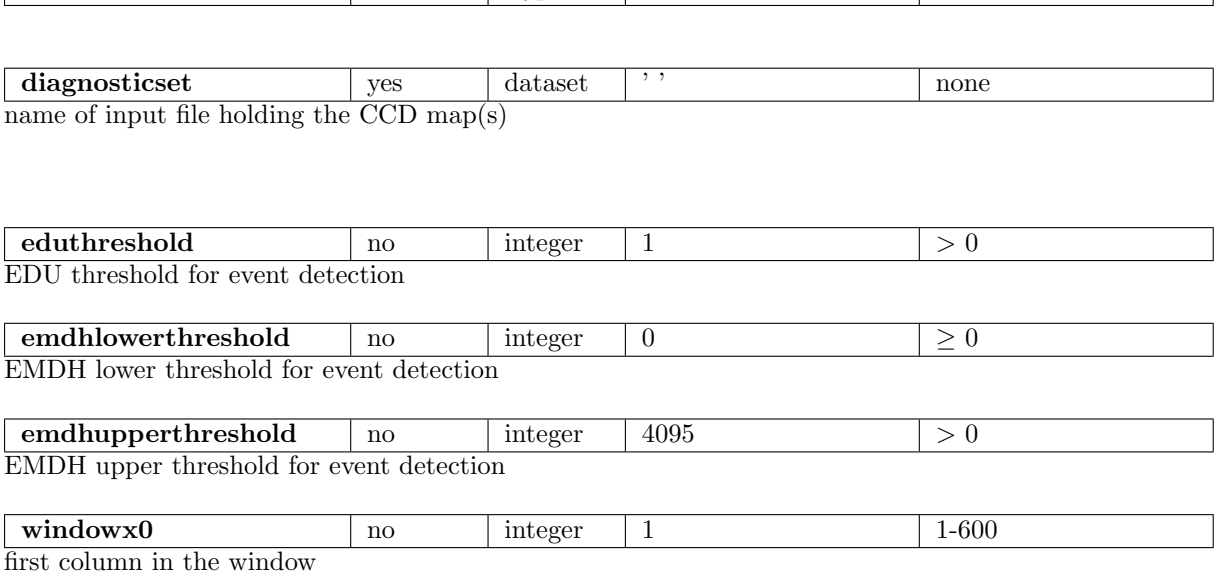

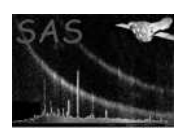

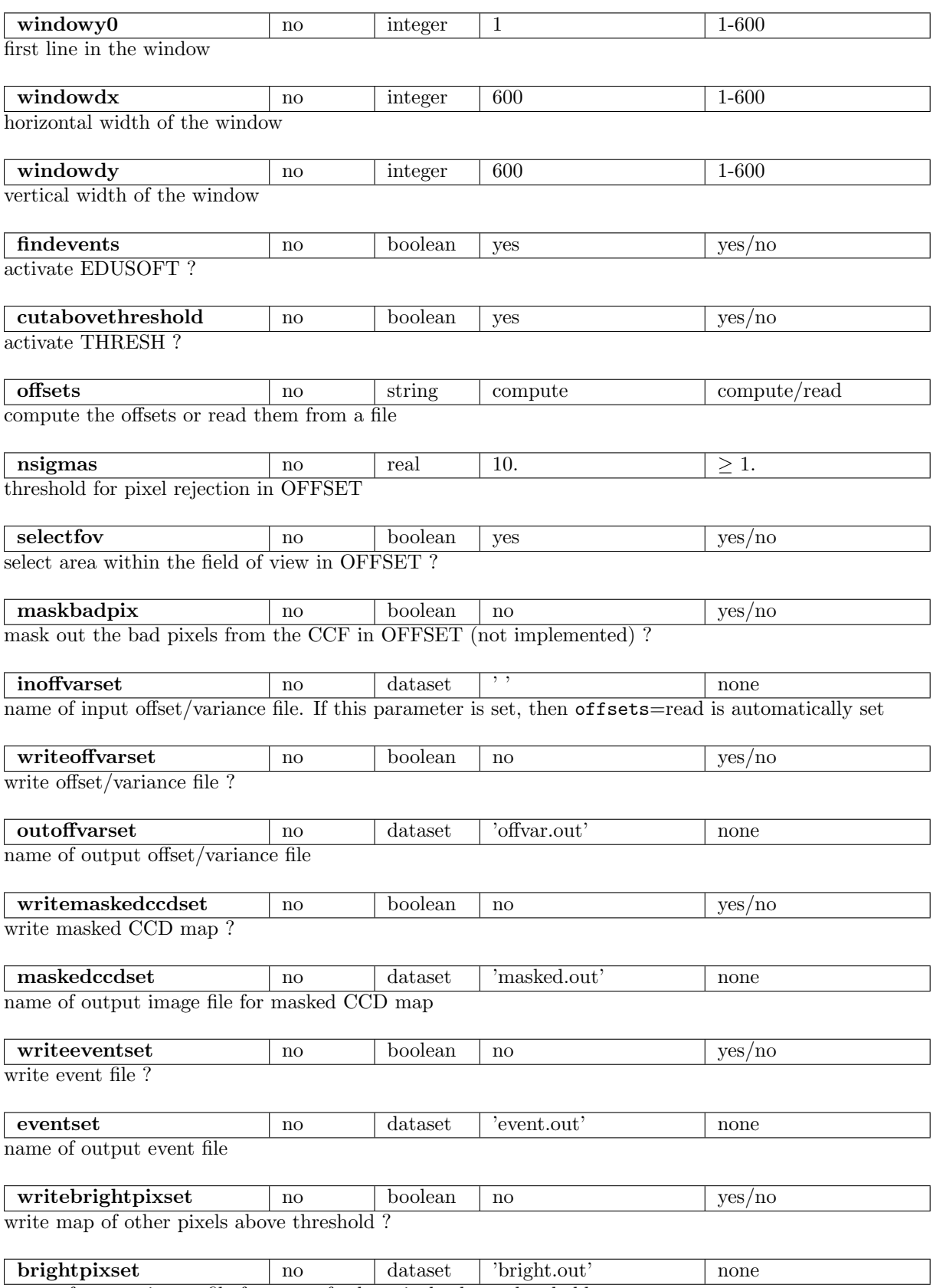

name of output image file for map of other pixels above threshold

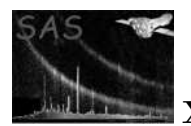

### 5 Errors

This section documents warnings and errors generated by this task (if any). Note that warnings and errors can also be generated in the SAS infrastructure libraries, in which case they would not be documented here. Refer to the index of all errors and warnings available in the HTML version of the SAS documentation.

readmap02 *(error)* input CCD map is not a 2-D array

readmap03 *(error)* input CCD map has too large dimensions

readmap04 *(error)* WINDOWDX keyword incompatible with array size

readmap05 *(error)* WINDOWDY keyword incompatible with array size

readmap06 *(error)* no WINDOWX0 keyword in CCD file

readmap07 *(error)* no WINDOWY0 keyword in CCD file

#### readmap08 *(error)* input CCD map has non-standard dimensions

readmap09 *(error)*

window chosen by parameters outside the actual window in the data

getoffvar02 *(error)* offsets have wrong dimensions

getoffvar03 *(error)* offsets file incompatible with CCD file

readmap10 *(warning)* general ODF keywords not present *corrective action:* continue

#### getOffsets10 *(warning)*

no good pixels in some rows/columns. The corresponding offsets are set to 0 *corrective action:* set offsets manually in output offsets file

#### getOffsets12 *(warning)*

less good pixels than there are offsets. Unreliable result *corrective action:* try using another diagnostic image file

#### thresh10 *(warning)*

Events larger than bipixels but below the EMDH lower threshold exist. They will be masked in the masked CCD map anyway

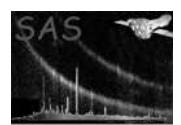

*corrective action:* Setting the EMDH lower threshold to more than twice the EDU threshold is nonstandard. Unless this is voluntary, try lowering emdhlowerthreshold or increasing eduthreshold

readmap11 *(warning)*

NPIXEL is not equal to the number of pixels in the image. Proceeding anyway *corrective action:* This should not happen with a proper diagnostic image file. Check input image is not corrupted

readmap12 *(warning)*

the EMDH upper threshold is lower than the EMDH lower threshold. EDUSOFT cannot find any event

*corrective action:* check this was intended

### 6 Input Files

- 1. EPIC MOS diagnostic mode image file (from ODF/SDF). Uses keywords WINDOWX0, WINDOWY0, WINDOWDX, WINDOWDY, EDUTHR, FRMTIME.
- 2. EPIC MOS offset/variance file for that CCD/node (from ODF/SDF)

The structure of files in the ODF is described in [1].

## 7 Output Files

- 1. offset/variance file for that CCD/node in ODF format (for calibration purposes, [1])
- 2. masked CCD map(s) as a 600x600 image FITS file with additional EMDHLOW, EMDHUPP, MASKED and CCDMAP keywords (for calibration purposes)
- 3. event file simulating on-board processing in ODF format (for calibration purposes), with the additional CCDMAP keyword and an extension holding the auxiliary (frame) information (replaced by keywords if there is only one input map). In this format the event coordinates are as in the ODF, *i.e.* offset by  $(+6,+1)$  from the coordinates in the output maps (and the input window parameters).
- 4. map(s) of pixels above threshold outside events as a 600x600 image FITS file with additional EMDHLOW, EMDHUPP, BRIGHT and CCDMAP keywords (for calibration purposes)

Applicable keywords are propagated from the input diagnostic image file. The window keywords in the input file are converted to  $[1-600] \times [1-600]$  and clipped following the window parameters set by the user. The EDUTHR keyword may be modified by the user (eduthreshold parameter). The offsets used to analyse the data are incorporated as an offset/variance OFFSETS0 extension in ODF format in the output map and event files.

### 8 Algorithm

subroutine emdiag

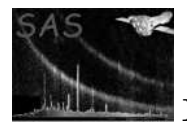

```
Read the file names of input and output files
   Open files
   Get keyword values
   parameters read : choice of sub_tasks to execute
   Loop over input task parameters
     Read the task parameter / yes to perform the procedure,
                                no not to perform it /
   End loop
   Read CCD map
SUBROUTINE OFFSET
   if offset requested then
     mask out pixels with significant signal
     compute mean over rows and columns
      if selectfov then
         mask out pixels outside the field of view
         for all rows/columns with more than 4 pixels left
             recompute offset
     endif
     compute variance
   else
     read offsets from offset/variance file
   endif
SUBROUTINE EDUSOFT
   if edusoft requested then
      simulate EDU action
     simulate EMDH thresholding
     mask out pixels belonging to valid events
   endif
SUBROUTINE THRESH
   if thresh requested then
     subtract offsets
     identify pixels above EMDH lower threshold
     mask them out in map
   endif
   Write output files
   Close files
   end subroutine emdiag
```
### 9 Comments

 To avoid contamination of the masked CCD map by leakage in pixels next to charge deposits, a more conservative approach would also mask out all neighbouring pixels.

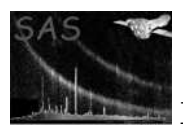

 The reanalysis of events in EDUSOFT (and THRESH) calls a C routine (edusoft) which interfaces to the C routine (edu simu, written by M. Lortholary of the EPIC/Saclay team) which simulates the EDU recognition. This is described in emsaplib.

# 10 Future developments

- It could be a good idea to allow analysing several CCD maps together.
- It could be useful to allow masking out the bad pixels in the CCF.

## References

[1] ESA. XMM Interface Control Document: Observation and Slew Data Files (XSCS to SSC) (SciSIM to SOCSIM). Technical Report XMM-SOC-ICD-0004-SSD Issue 2.5, ESA/SSD, June 2000. Found at the URL: ftp://astro.estec.esa.nl/pub/XMM/documents/odf icd.ps.gz.